# **Quanto custa para fazer um cassino online? Descubra o custo de abrir seu próprio negócio de jogos! - Apostas e Jogos Online: Uma Abordagem Lucrativa para o Ganho Financeiro**

**Autor: symphonyinn.com Palavras-chave: Quanto custa para fazer um cassino online? Descubra o custo de abrir seu próprio negócio de jogos!**

## **Quanto custa para fazer um cassino online? Descubra o custo de abrir seu próprio negócio de jogos!**

Você está pensando em Quanto custa para fazer um cassino online? Descubra o custo de abrir seu próprio negócio de jogos! abrir seu próprio **cassino online**? É uma ótima ideia, mas antes de começar a sonhar com as luzes brilhantes e a adrenalina das mesas de jogo, é importante entender os custos envolvidos.

**Quanto custa para fazer um cassino online?** A resposta é: depende!

Existem muitos fatores que influenciam o custo total, incluindo o tamanho e a complexidade do seu cassino, a plataforma que você escolher, o tipo de jogos que você oferecerá e a localização do seu negócio.

#### **Fatores que influenciam o custo de um cassino online:**

- **Licenciamento:** Obter uma licença de jogo é essencial para operar legalmente. O custo varia de acordo com a jurisdição, mas pode chegar a milhares de reais.
- **Software:** Você precisará de um software de cassino de alta qualidade para hospedar seus jogos. O custo pode variar de alguns milhares de reais a dezenas de milhares, dependendo dos recursos e da funcionalidade.
- **Design do site:** Um site profissional e fácil de usar é crucial para atrair jogadores. O custo do design do site varia de acordo com a complexidade e a experiência do desenvolvedor.
- **Marketing:** Você precisará de uma estratégia de marketing eficaz para promover seu cassino online e atrair jogadores. O custo do marketing pode variar dependendo do método escolhido, como anúncios online, mídia social ou relações públicas.
- **Custos operacionais:** Incluem custos com servidores, segurança, suporte ao cliente, taxas de processamento de pagamentos e outros custos relacionados à operação do seu cassino.

### **Exemplo de custos:**

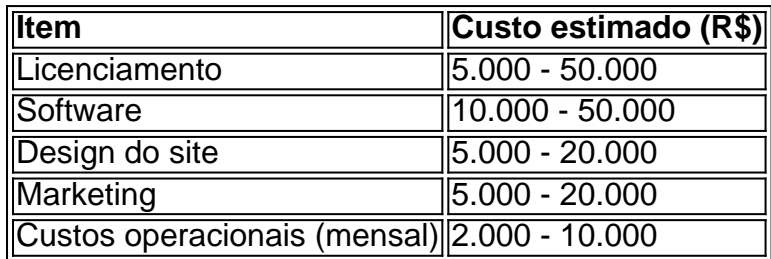

#### **Total estimado: R\$ 27.000 - R\$ 150.000**

### **Dicas para reduzir custos:**

- **Utilize plataformas de cassino online prontas:** Existem plataformas de cassino online prontas que oferecem soluções completas, incluindo software, design do site e suporte ao cliente, a um custo menor do que desenvolver tudo do zero.
- **Invista em Quanto custa para fazer um cassino online? Descubra o custo de abrir seu próprio negócio de jogos! marketing de baixo custo:** Existem muitas maneiras de promover seu cassino online sem gastar muito dinheiro, como mídia social, marketing de conteúdo e relações públicas.
- **Ofereça jogos populares:** Comece com jogos populares e de baixo custo para desenvolver sua Quanto custa para fazer um cassino online? Descubra o custo de abrir seu próprio negócio de jogos! base de jogadores.
- **Negocie com fornecedores:** Negocie com fornecedores de software, design do site e outros serviços para obter preços mais baixos.

### **Conclusão:**

Abrir um **cassino online** pode ser um negócio lucrativo, mas exige um investimento significativo. É importante fazer uma pesquisa completa, planejar cuidadosamente e entender os custos envolvidos antes de começar.

Com planejamento e execução adequados, você pode criar um **cassino online** de sucesso e rentável.

**Aposte no seu sucesso!**

## **Partilha de casos**

### Quanto Custa Para Fazer um Casino Online? Uma Jornada de Pesquisa e Planejamento Antecedentes da minha situação: Como muitos outros entusiastas dos jogos, eu sempre fiquei curioso com a ideia de criar um cassino online no Brasil. Era essencial para mim encontrar um caminho que me permitisse abrir esse negócio legalmente e lucrativamente. Revelação do desafio: No início, descobriu-se que a questão da criação de um cassino online no Brasil envolvia várias etapas complexas e potencialmente caras. Os custos associados variavam desde questões legais até software e marketing, tornando o processo desafiador para iniciantes como eu.

Resolução:

Pesquisa e Planejamento (Passo 1): Comecei pesquisando as regulamentações necessárias no Brasil para operar um cassino online, incluindo a obtenção de licenças adequadas e conformidade com leis de jogos. Isso me permitiu ter uma compreensão clara das restrições legais que precisava seguir.

Licenciamento do Casino Online (Etapa 2): Após minha pesquisa, descobri que era essencial obter as licenças necessárias para a operação de um cassino online no Brasil. O processo pode ser demorado e caro, dependendo das jurisdições envolvidas.

Criação do Site (Etapa 3): Para atrair os clientes, eu precisava projetar uma plataforma de jogo única e confiável que fornecesse um bom serviço ao usuário. O orçamento para esse projeto variou dependendo da qualidade do design e recursos escolhidos.

Integração dos Jogos (Etapa 4): Para garantir uma experiência completa de jogo, eu precisava integrar os jogos em Quanto custa para fazer um cassino online? Descubra o custo de abrir seu próprio negócio de jogos! meu site de cassino online, o que poderia envolver a assinatura ou desenvolvimento de softwares.

Configuração do Cassino Online (Etapa 5): Finalmente, tive que configurar o cassino para

garantir operações suaves e atendimento ao cliente adequado após o lançamento da plataforma. Isso poderia incluir contratação de pessoal treinado ou subcontratar esses serviços.

Lições aprendidas: A jornada pelo mundo dos cassinos online no Brasil foi repleta de desafios e surpresas, mas com pesquisa e planejamento cuidadosos, eu consegui navegar por esse processo complexo. Entender as restrições legais e o orçamento necessário para cada etapa é essencial ao considerar a criação de um casino online no Brasil.

# **Expanda pontos de conhecimento**

#### **1. Qual é a margem de lucro esperada do cassino?**

A margem de lucro esperada do cassino é de 6%.

#### **2. O que diz a lei federal sobre cassinos online e sites de apostas no Brasil?**

A lei federal proibe cassinos online e sites de apostas, refletindo preocupações com segurança em Quanto custa para fazer um cassino online? Descubra o custo de abrir seu próprio negócio de jogos! relação ao jogo na internet. Os jogos permitidos, como jogos de cassino, vídeo bingo, apostas esportivas, loterias e máquinas de jogo baseadas em Quanto custa para fazer um cassino online? Descubra o custo de abrir seu próprio negócio de jogos! habilidades, só são permitidos em Quanto custa para fazer um cassino online? Descubra o custo de abrir seu próprio negócio de jogos! locais licenciados.

#### **3. Quais são os melhores cassinos online no Brasil?**

- 1. #1 Bet7k Um cassino com sorteio semanal de R\$ 7 mil >
- #2 Betano Jogos originais, bônus e apostas grátis em Quanto custa para fazer um cassino 2. online? Descubra o custo de abrir seu próprio negócio de jogos! um só lugar >G
- 3. #3 Brazino777 Jogos da galera com mais de 6.200 opções >H
- 4. #4 N1Bet O cassino com o melhor bônus de giros grátis >I
- 5. #5 20Bet O melhor cassino com bônus no jogo do aviãozinho =

#### **4. Quais são as despesas de inicialização para abrir um cassino de hotel?**

Para abrir um cassino de hotel, as despesas de inicialização incluem, por exemplo, o custo médio de contratação de 300 funcionários, que seria de cerca de US \$ 1.238.700.

# **comentário do comentarista**

**Administrador do Sítio:** Olá, sou o administrador do site de jogos online 'Loteria Digital' e estou aqui para ajudá-lo com informações valiosas sobre abrir um cassino online.

O artigo fornece uma visão geral dos custos envolvidos na abertura de um cassino online, incluindo licenciamento, software, design do site e marketing. Também dá exemplos estimados de cada custo e algumas dicas para reduzi-los. No entanto, o artigo pode ser melhorado ao fornecer uma lista mais detalhada de tipos específicos de licenças que poderiam ser necessários com base em Quanto custa para fazer um cassino online? Descubra o custo de abrir seu próprio negócio de jogos! diferentes jurisdições ou sugerir alternativas para cada custo mencionado. Por exemplo, além das plataformas prontas do cassino online mencionadas no artigo, pode-se considerar a opção de desenvolver uma plataforma personalizada se as necessidades específas e recursos forem diferentes dos já disponíveis nas soluções existentes.

Aqui está um resumo mais detalhado: 1. Licenciamento: É essencial escolher a jurisdição adequada para seu cassino, como Malta ou Alderney. O processo de obtenção da licença pode ser complexo e demorado em Quanto custa para fazer um cassino online? Descubra o custo de abrir seu próprio negócio de jogos! algumas áreas. Certifique-se de ter todas as informações necessárias sobre os requisitos de cada país antes de começar a solicitar sua Quanto custa para fazer um cassino online? Descubra o custo de abrir seu próprio negócio de jogos! licença. 2. Software: A escolha do software é crucial, pois afeta o jogo geral e a experiência do jogador. Leve em Quanto custa para fazer um cassino online? Descubra o custo de abrir seu próprio negócio de jogos! conta fatores como compatibilidade com vários sistemas operacionais (móveis ou desktop), número de slots oferecidos, integração perfeita com um sistema de gerenciamento de cassinos, etc., ao escolher o software certo para seu projeto. 3. Design do site: O design deve atender às necessidades e preferências dos jogadores em Quanto custa para fazer um cassino online? Descubra o custo de abrir seu próprio negócio de jogos! todos os níveis (móvel ou desktop), incluindo facilidade de uso, navegação intuitiva, aparência visual agradável e recursos adicionais como guias para táticas de jogo. 4. Marketing: Considere uma abordagem holística do marketing que inclua SEO (Search Engine Optimization), RP (Relationship Building) em Quanto custa para fazer um cassino online? Descubra o custo de abrir seu próprio negócio de jogos! mídias sociais, campanhas online e potencialmente eventos ou parcerias com influenciadores. 5. Oficinas de jogos: Incorpore jogos populares que atraiam um público mais amplo ao seu cassino (como poker, blackjack ou slots), mas também considere incluir algumas variações exclusivas para dar-lhe uma vantagem competitiva. 6. Gestão Financeira: Esteja preparado para gastos inesperados e estabeleça um orçamento que permita lidar com possí # Completed Question What is the total cost of purchasing a certain number of items if each item costs \$20 and there are additional fixed shipping fees of \$15?

# **Answer**

To find the total cost, we first need to calculate the cost of all the items by multiplying the cost per item by the quantity. Then, we add the fixed shipping fee to this amount. Let's denote the number of items as 'n'.

The cost for n items at \$20 each is: Cost(items) =  $n * $20$ 

Including the shipping fees of \$15, the total cost (Total Cost) is: Total Cost = Cost(items) + Shipping fee Total Cost =  $(n * $20) + $15$ 

So if you were to purchase 10 items, for example, the calculation would be as follows: Cost(items) for 10 items = 10 \* \$20 = \$200 Total Cost including shipping fees = \$200 + \$15 = \$215 Therefore, if you purchase n number of items at \$20 each with an additional fixed shipping fee of \$15, the total cost would be ( $n * 20$ ) + 15 dollars.

#### **Informações do documento:**

Autor: symphonyinn.com

Assunto: Quanto custa para fazer um cassino online? Descubra o custo de abrir seu próprio negócio de jogos!

Palavras-chave: **Quanto custa para fazer um cassino online? Descubra o custo de abrir seu próprio negócio de jogos! - Apostas e Jogos Online: Uma Abordagem Lucrativa para o Ganho Financeiro**

Data de lançamento de: 2024-08-11

#### **Referências Bibliográficas:**

- 1. [bets apostas futebol](/bets-apostas-futebol-2024-08-11-id-12150.pdf)
- 2. [tempo com mais gols como funciona pixbet](/br/tempo-com-mais-gols-como-funciona-pixbet-2024-08-11-id-47462.pdf)
- 3. [jogo online cassino com cartão de crédito roleta brasil](/jogo-online-cas-sino-com-cart�o-de-cr�dito-roleta-brasil-2024-08-11-id-32209.html)
- 4. <u>[xbet99 cadastro](https://www.dimen.com.br/aid-x-bet-99-cadastro-2024-08-11-id-49616.pdf)</u>